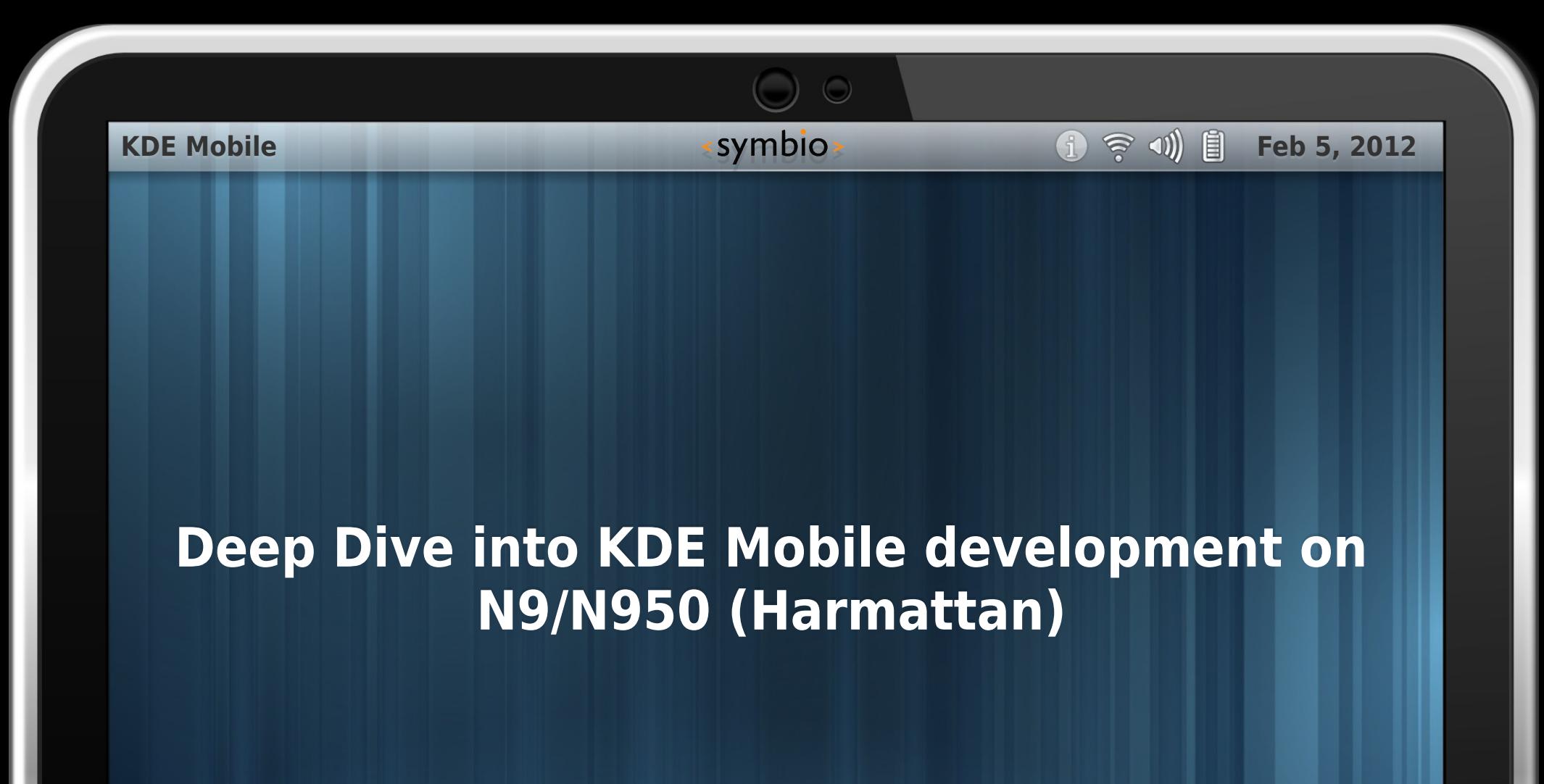

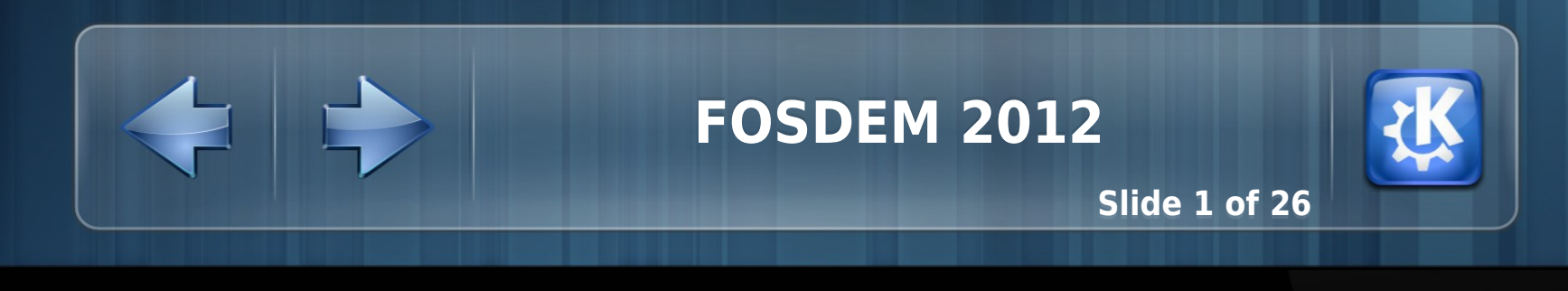

C

### **KDE Mobile KDE Mobile Example 1.1 Feb 5, 2012**

- Working for Symbio/Nokia Working for Symbio/Nokia
- Harmattan SW Engineer Harmattan SW Engineer
- Qt/KDE Contributor Qt/KDE Contributor
- Ex-Linux Kernel hacker Ex-Linux Kernel hacker

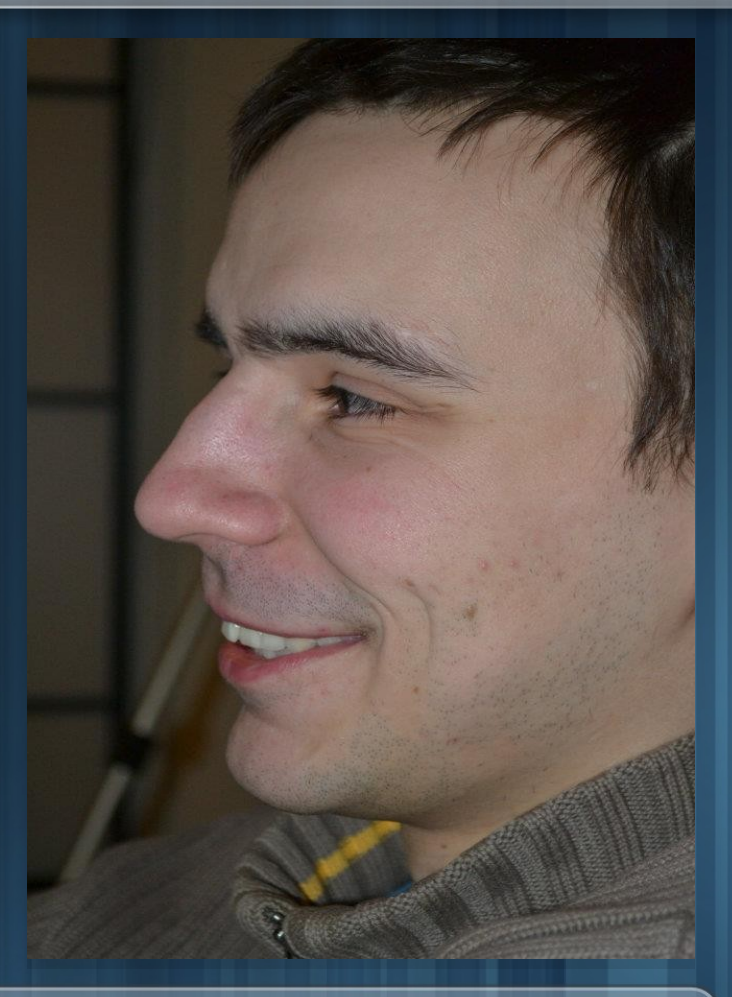

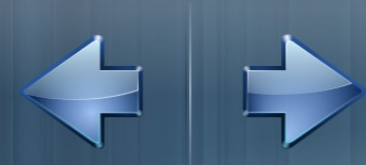

**Laszlo Papp Laszlo Papp**

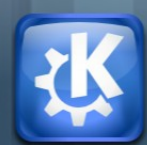

**Slide 2 of 26** 

# **KDE Mobile Feb 5, 2012** • Use known applications (Calligra, KDE PIM, KDE Edu, KDE Games, Gluon, Utilities, Plasma and the like) Games, Gluon, Utilities, Plasma and the like) • One of the biggest communities on top of Qt (a lot of talent, resource and fun) resource and fun)

- Not just Open Source, but Open Minded
- More choice, avoid single vendor or service lock-in (competition needed!) (competition needed!)
- Proven, stable and rich technology ( $\sim$ 15 years)

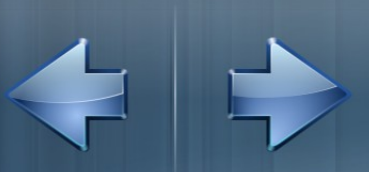

**Why KDE for Mobile ?** 

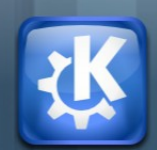

**Slide 3 of 26** 

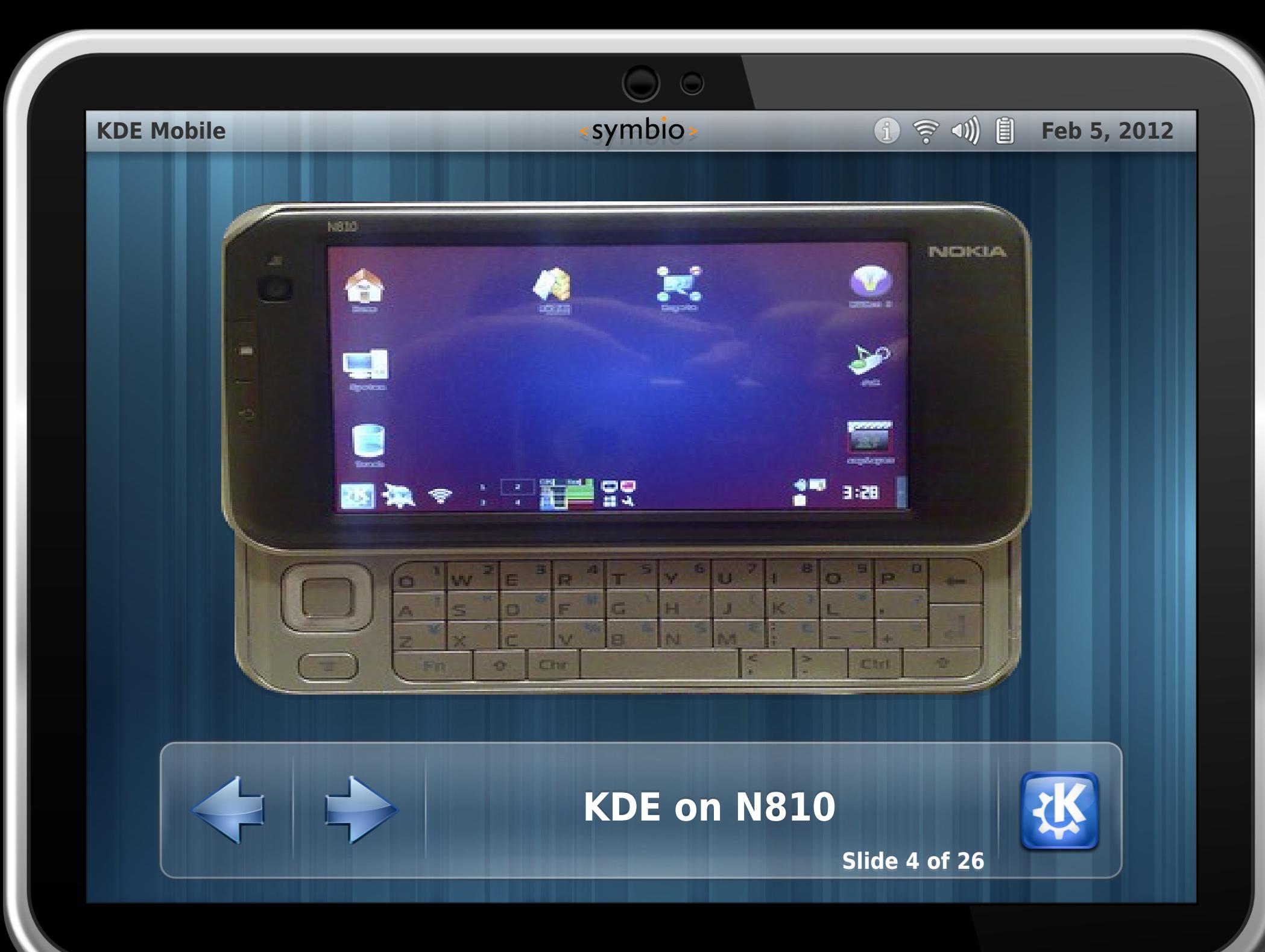

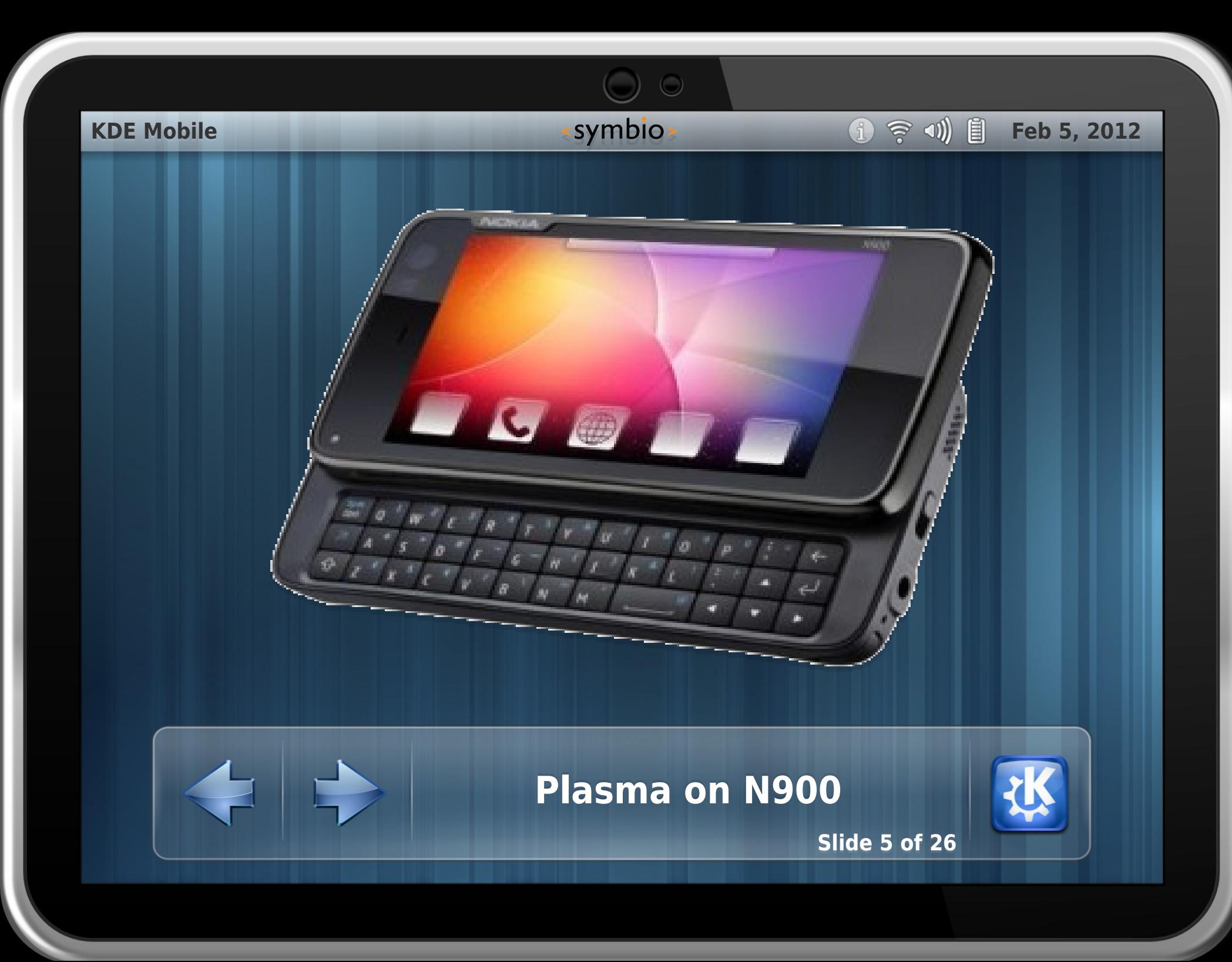

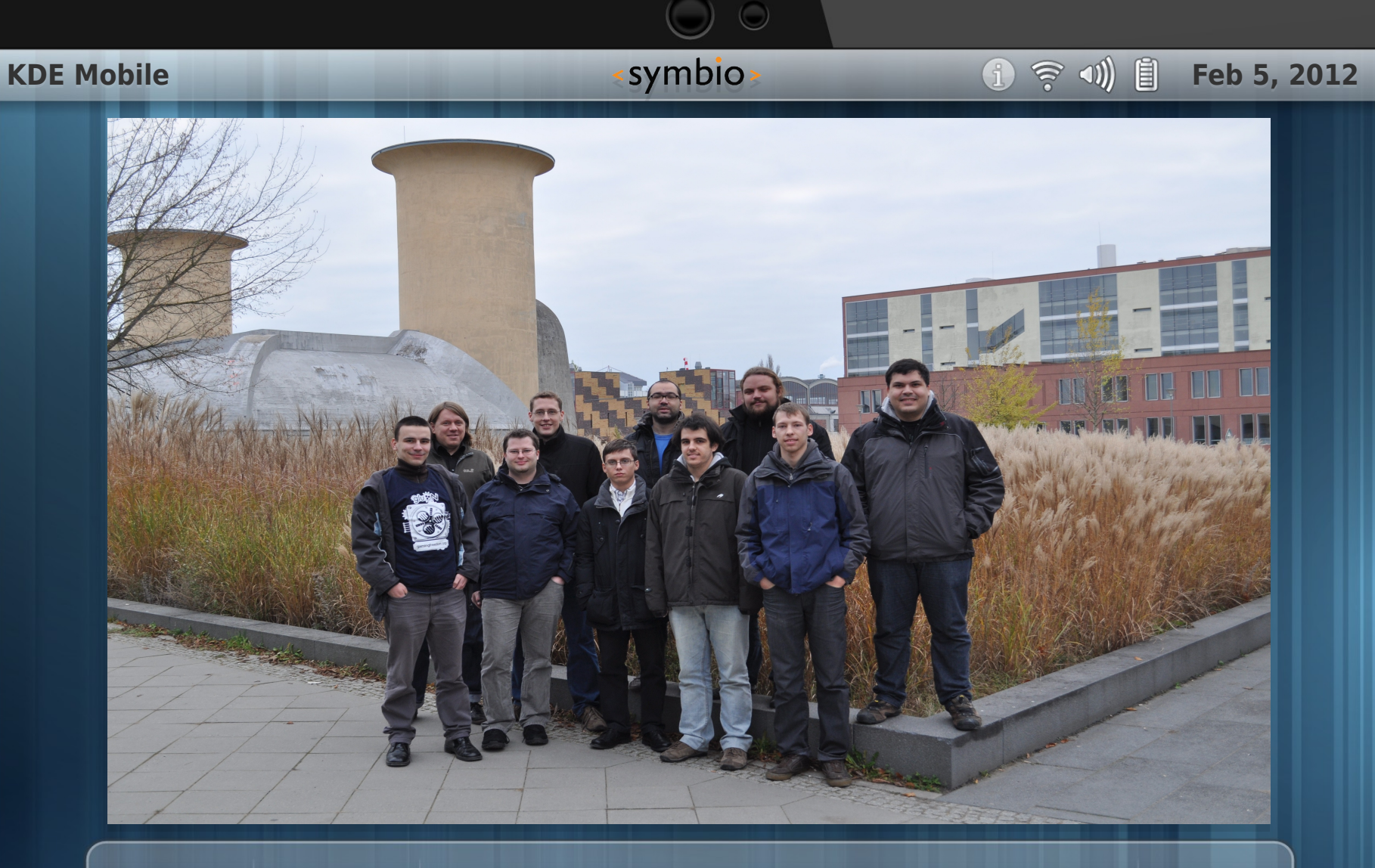

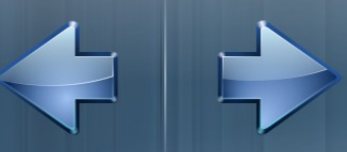

## **KDE Harmattan Sprint KDE Harmattan Sprint**

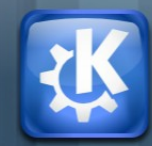

**Slide 6 of 26** 

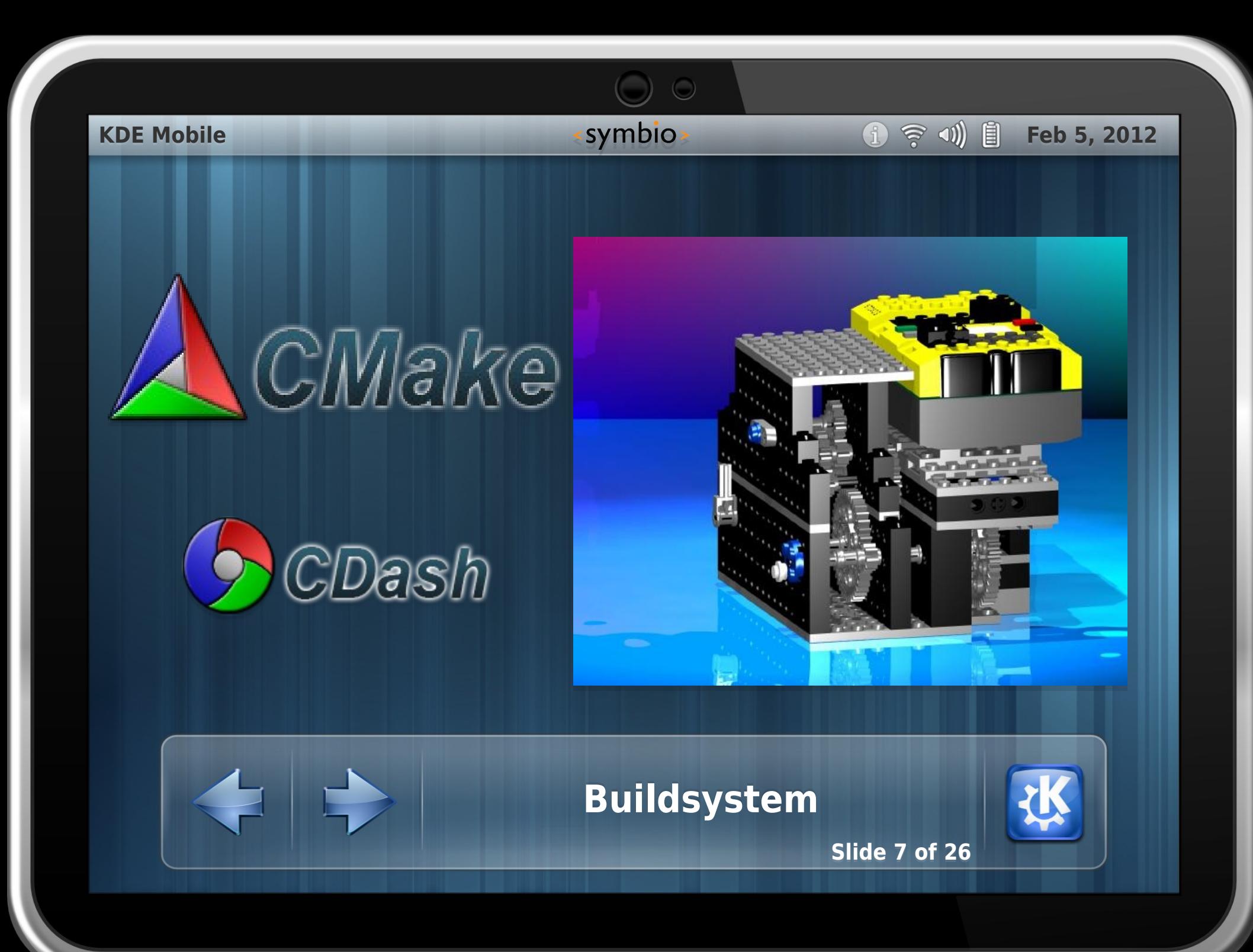

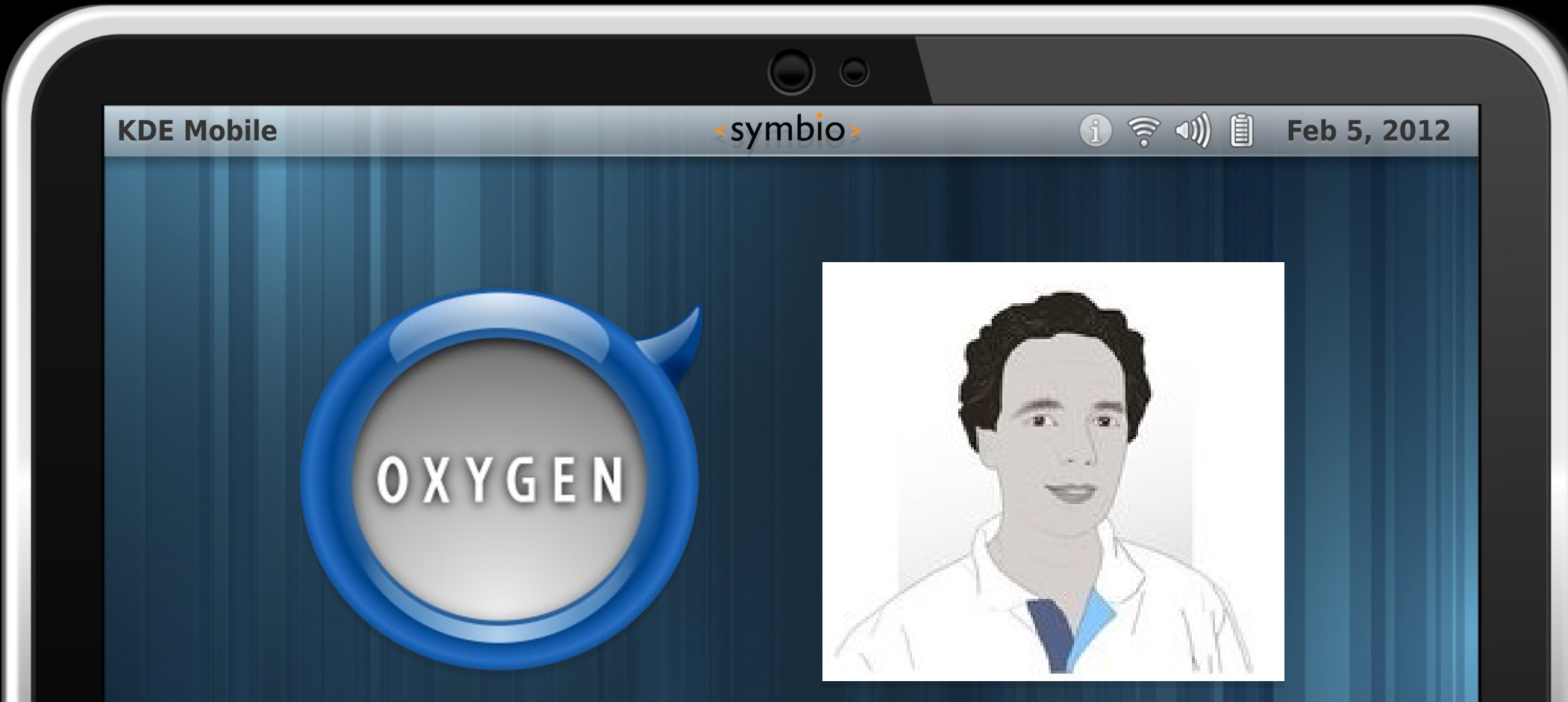

# **Volunteers needed for mobile! Volunteers needed for mobile!**

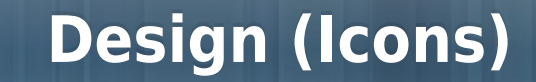

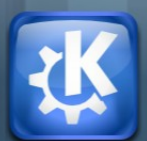

**Slide 8 of 26** 

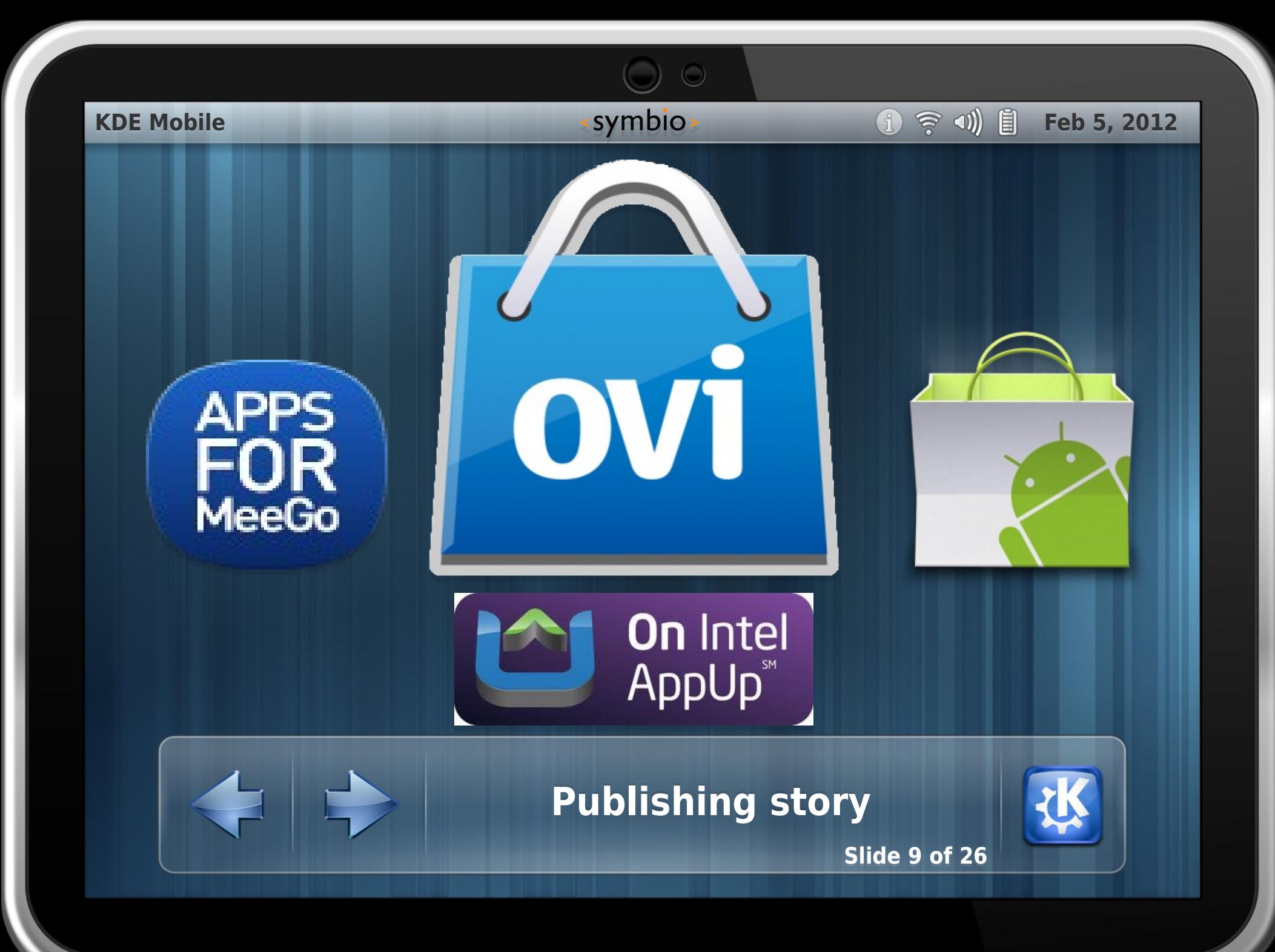

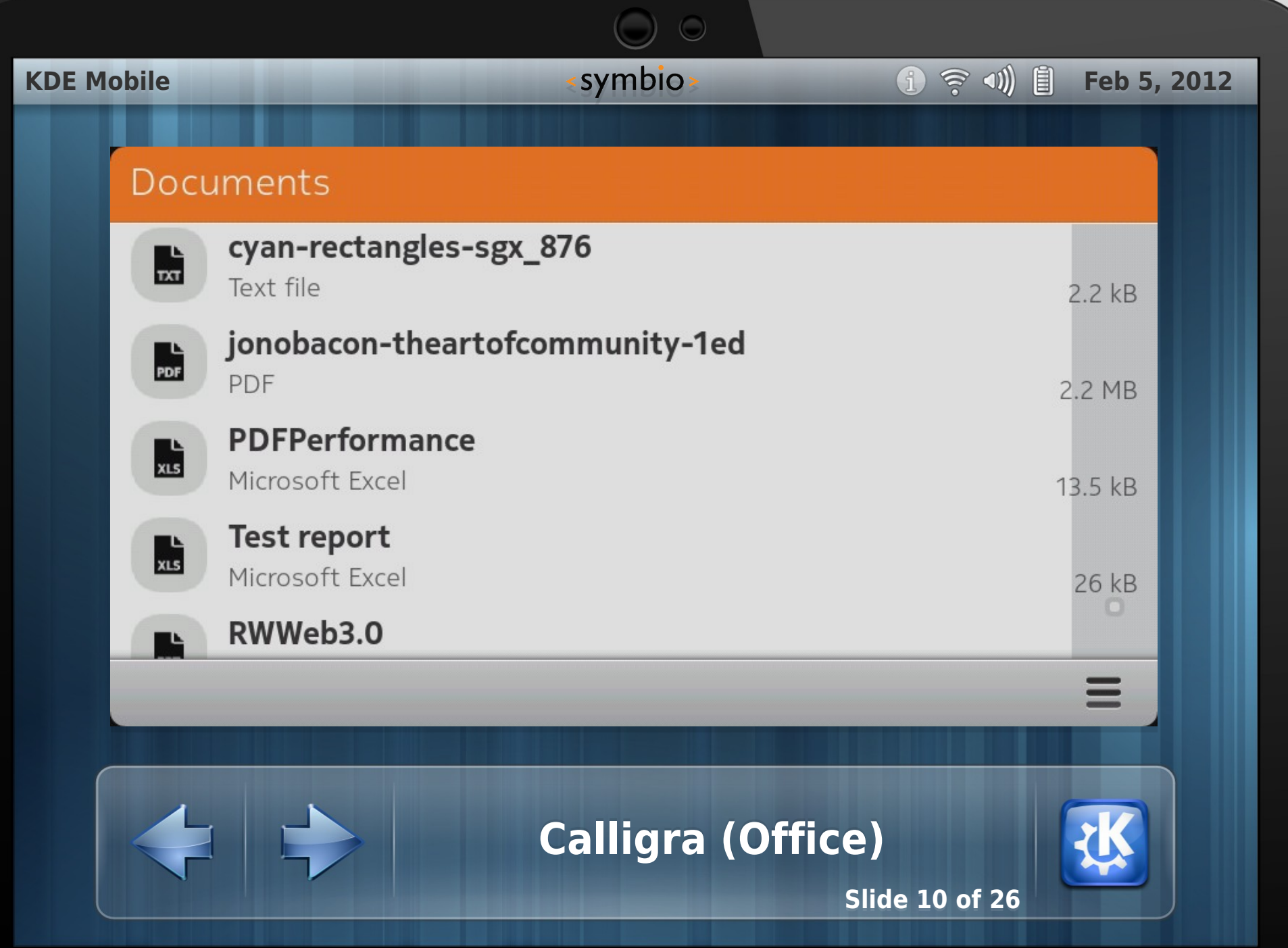

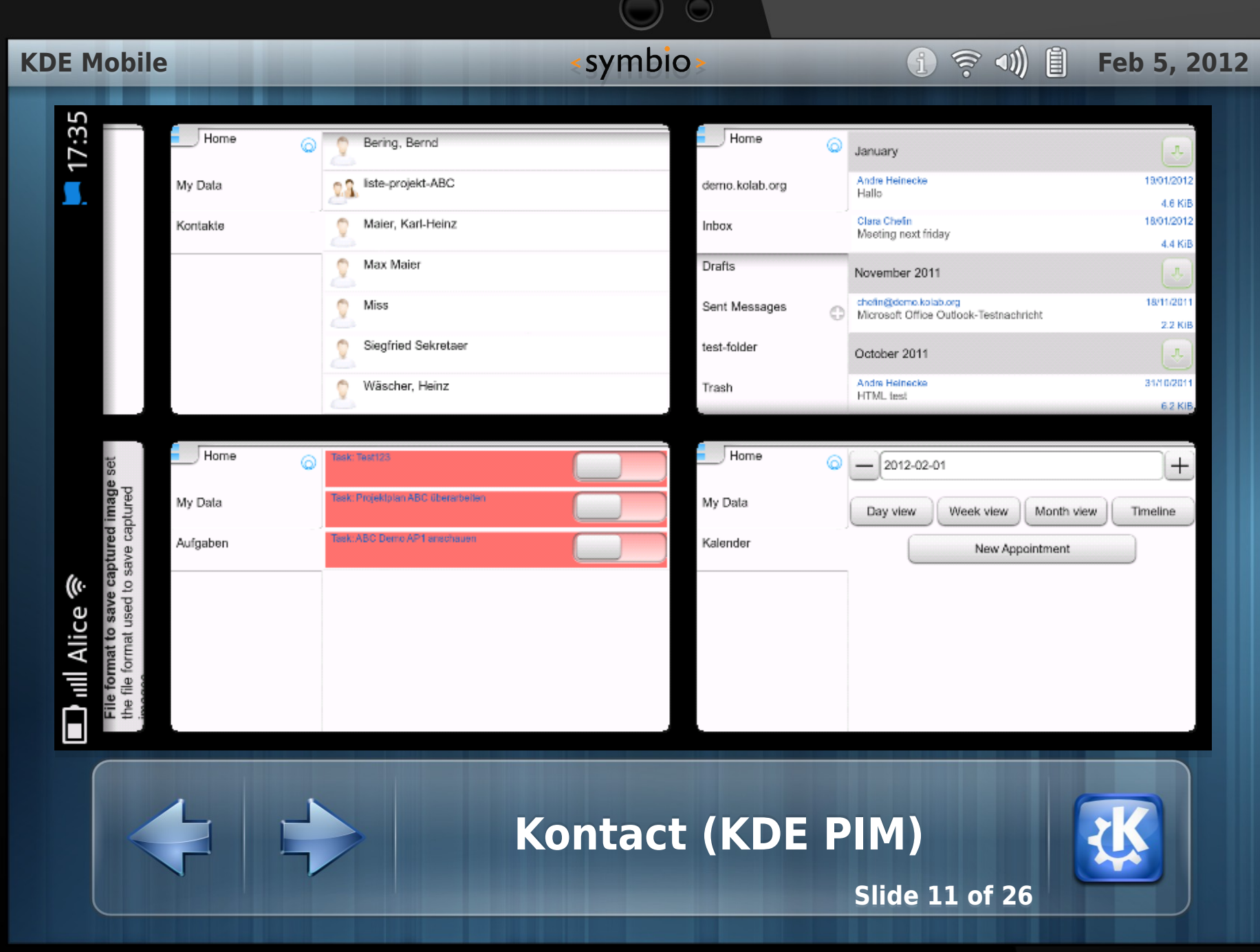

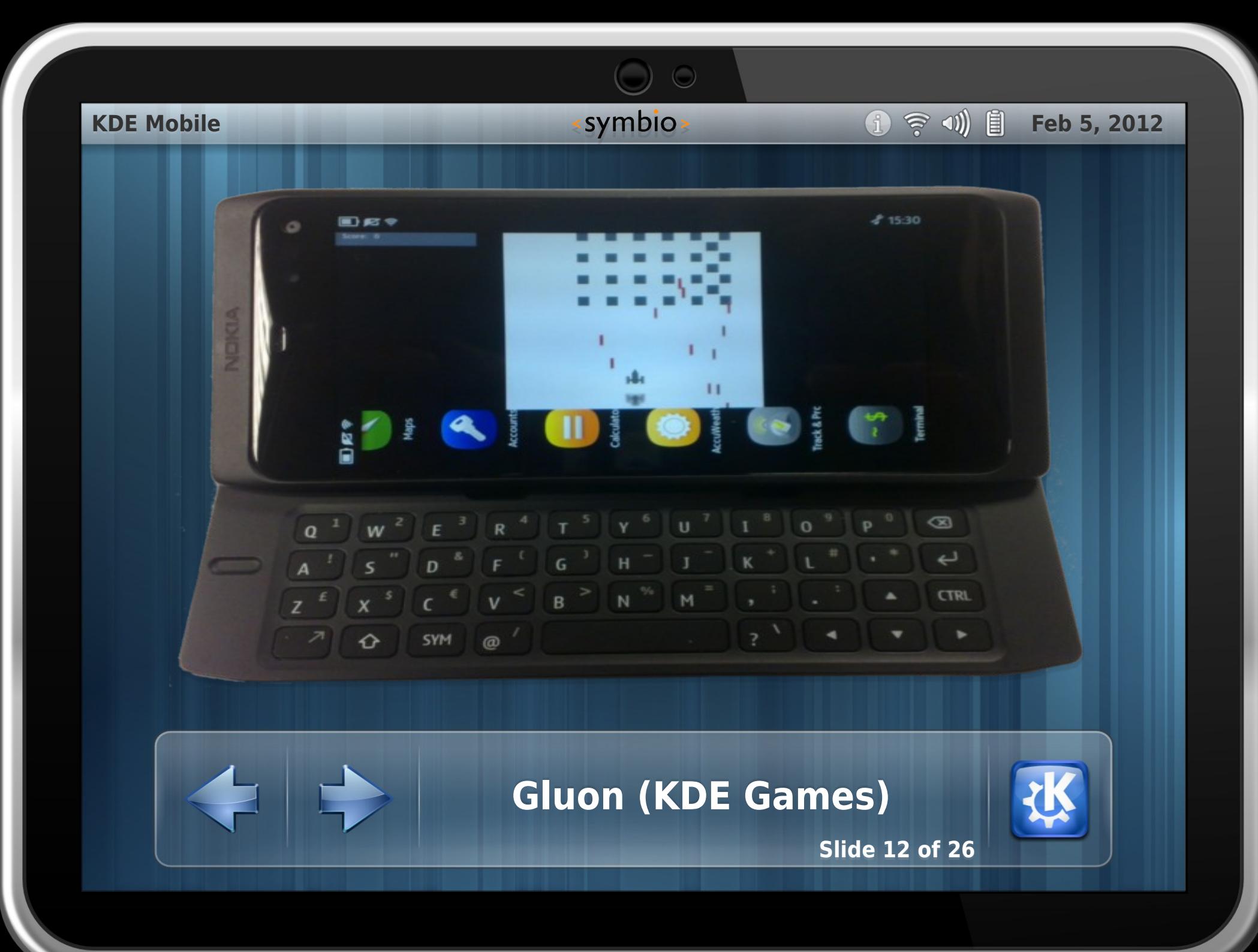

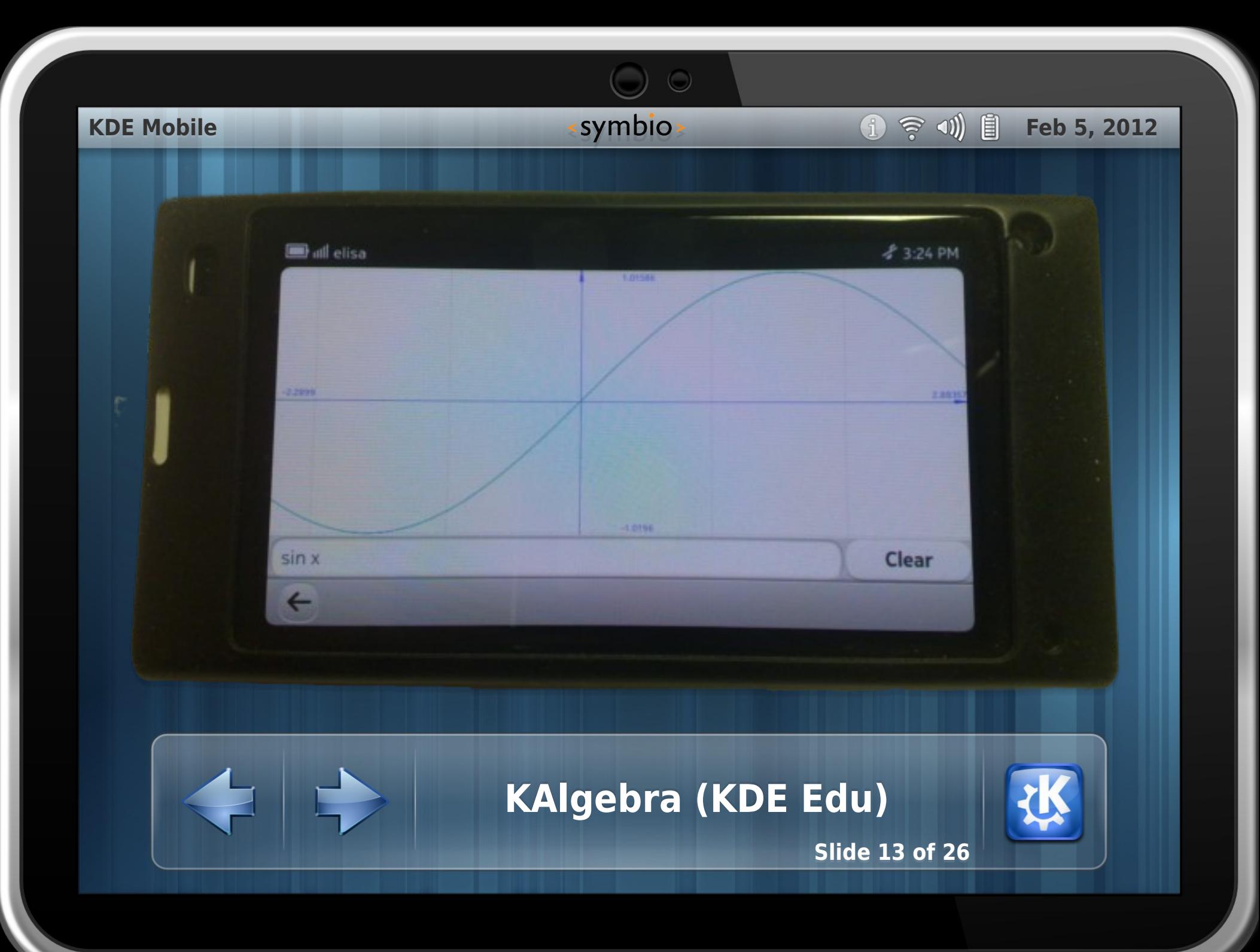

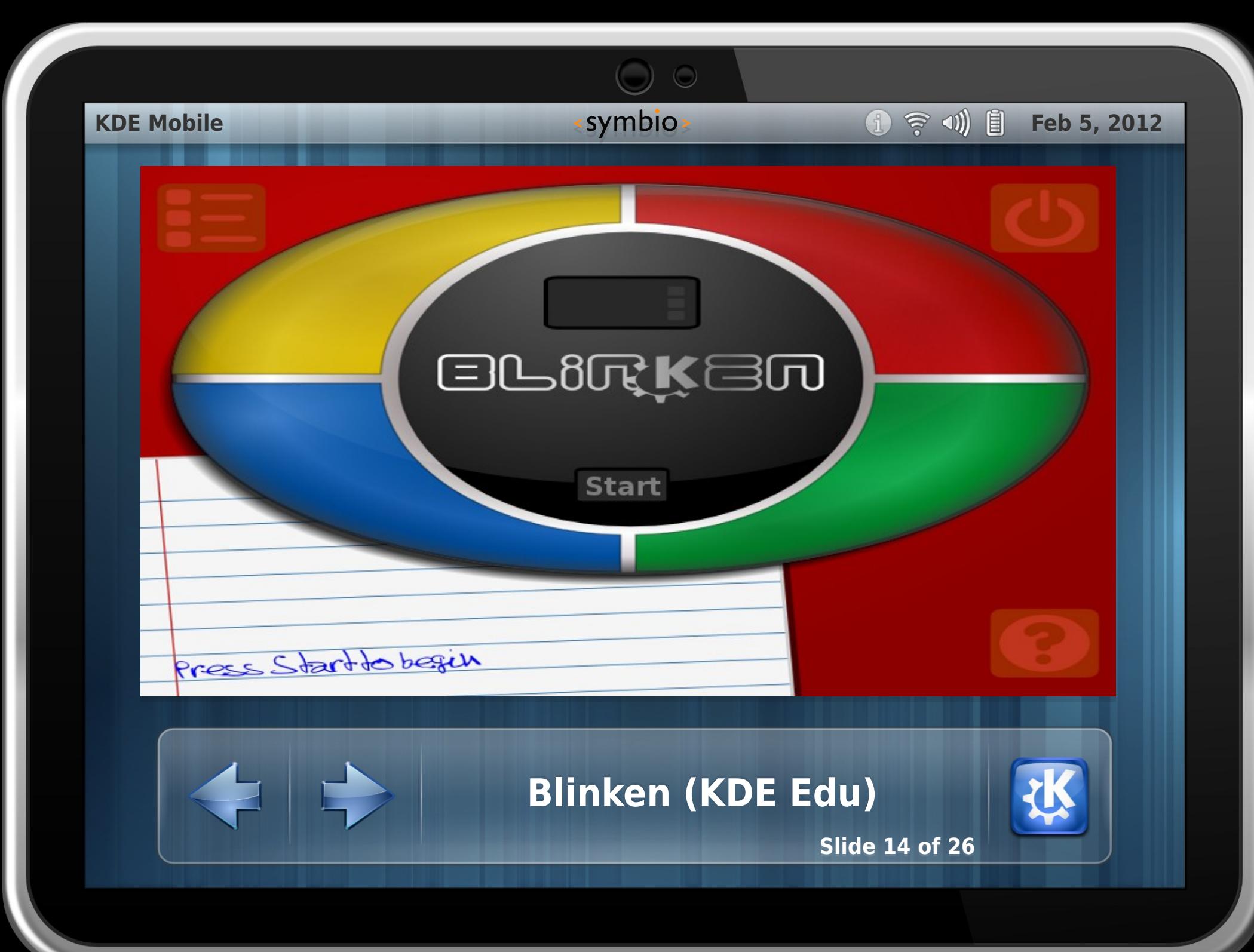

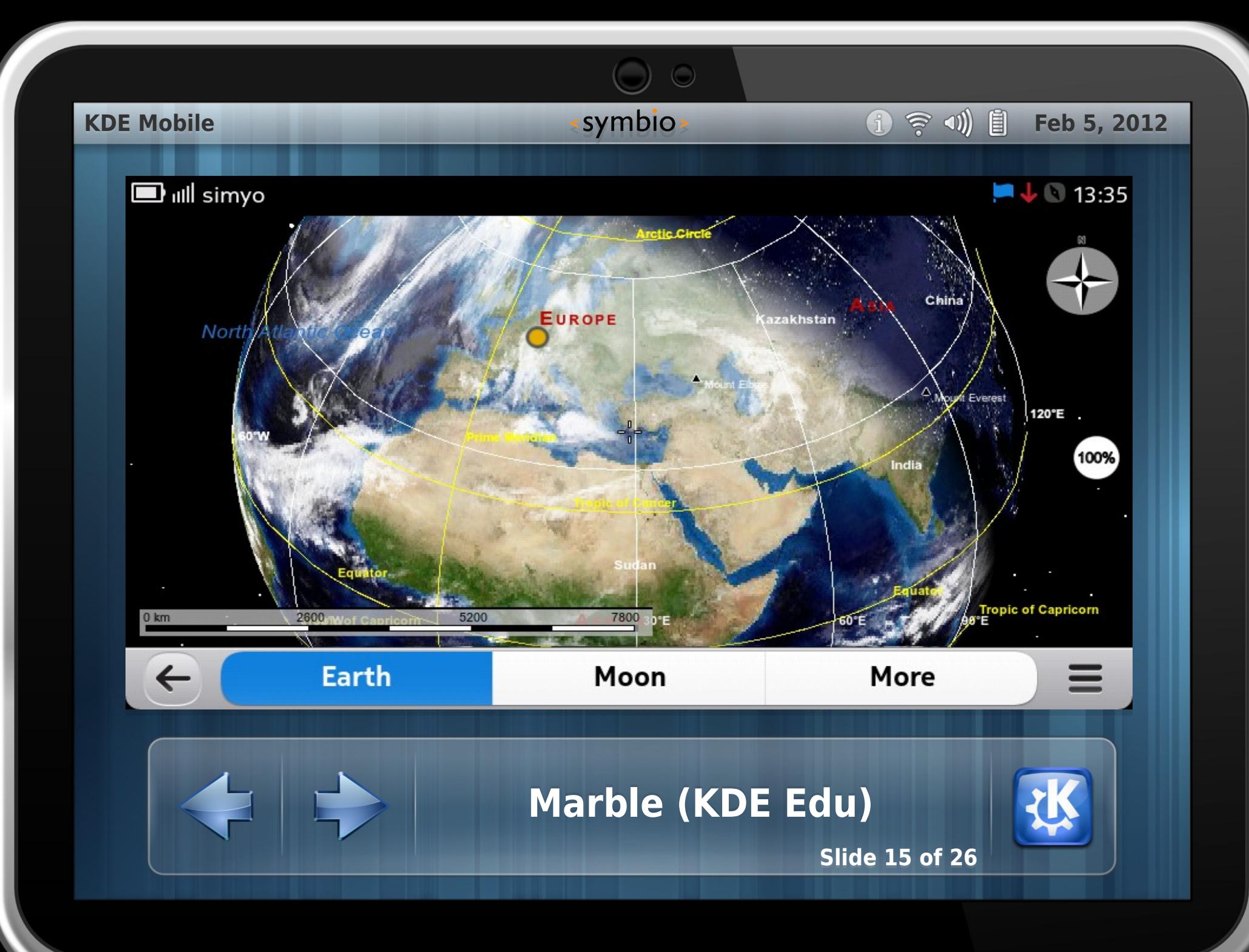

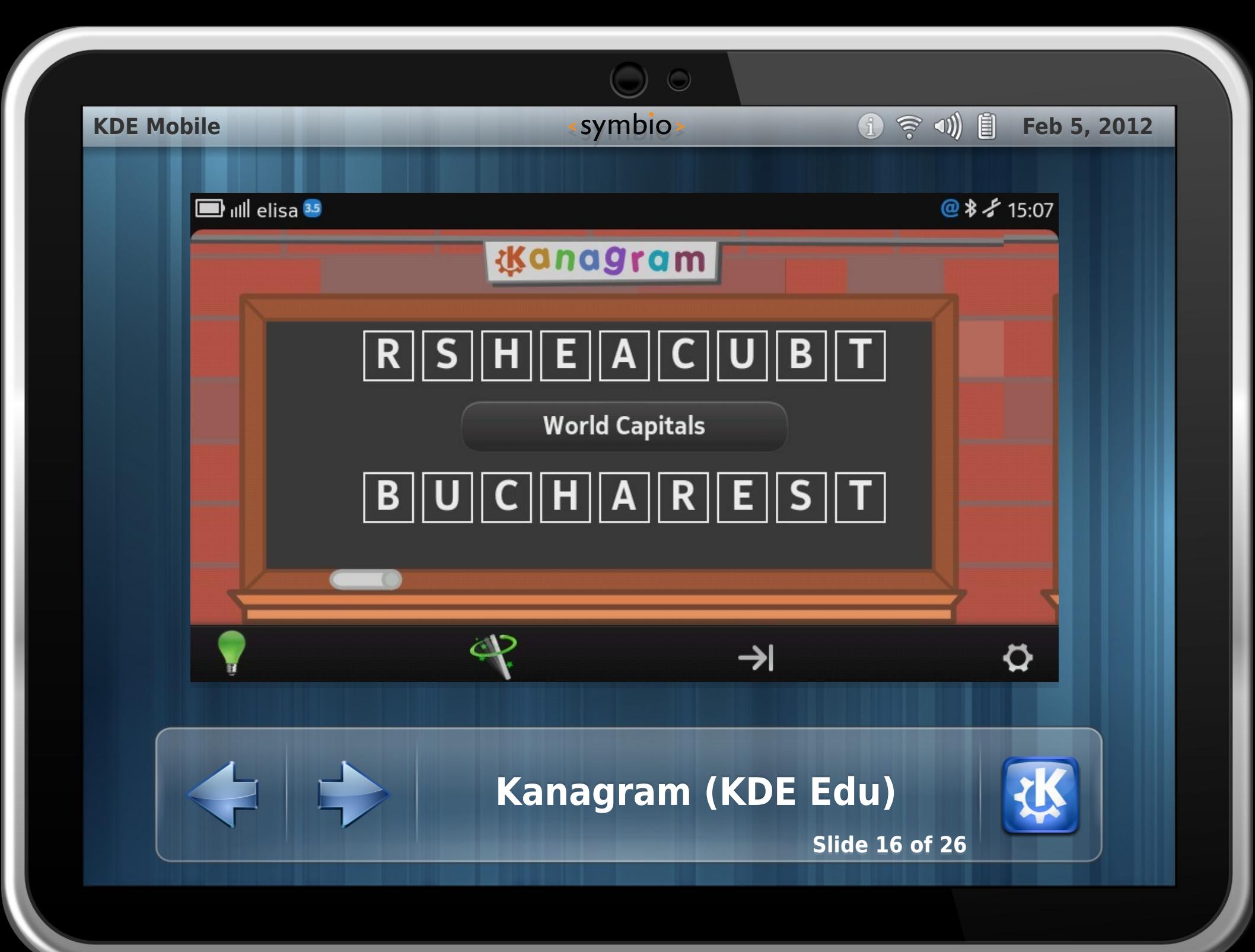

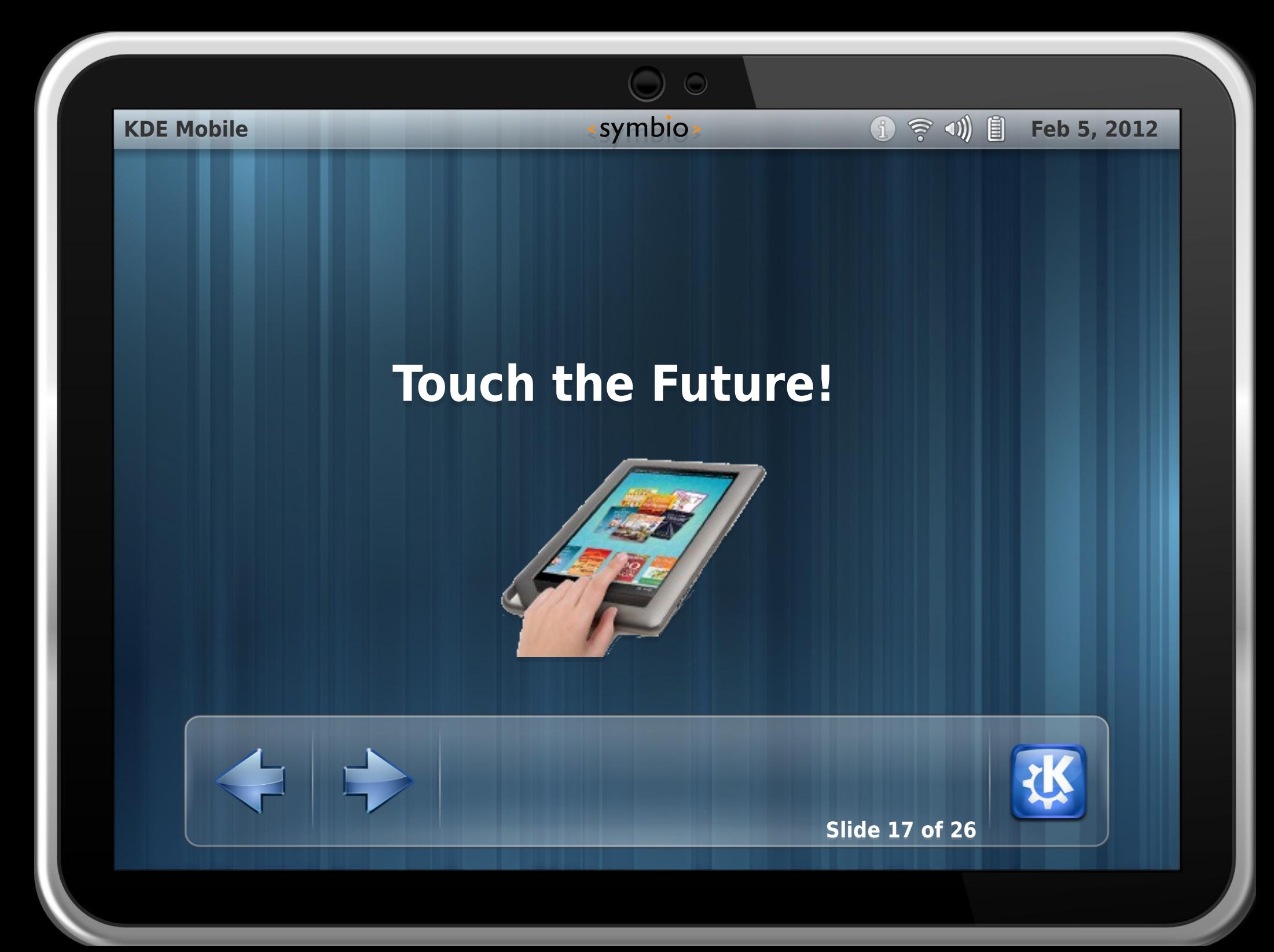

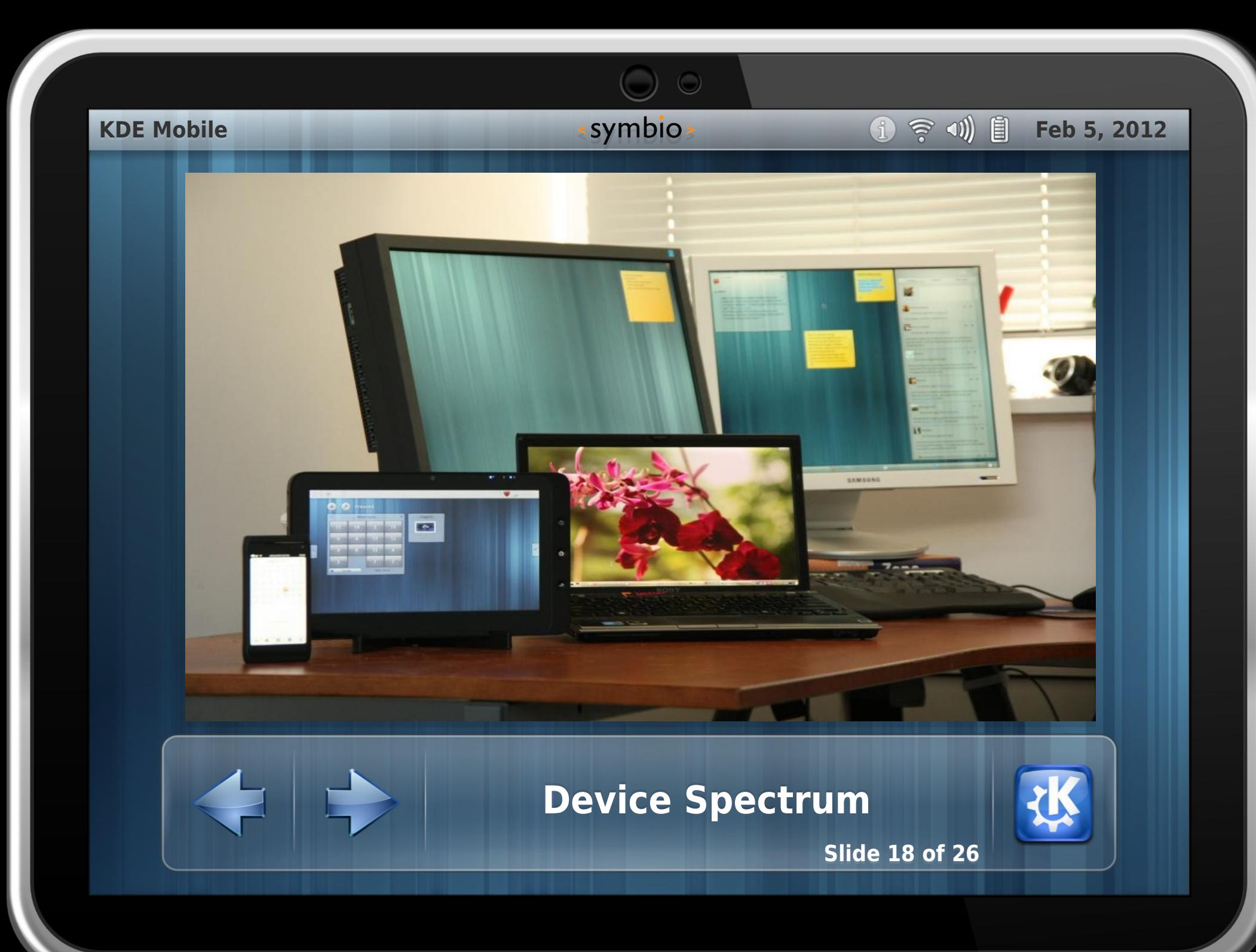

### **KDE Mobile KDE Mobile Feb 5, 2012 Feb 5, 2012**

- Community Repository + KDE fallback repository
- Define a proper QA process for the workflow
- Get more people involved in maintenance, packaging reviewing and testing reviewing and testing

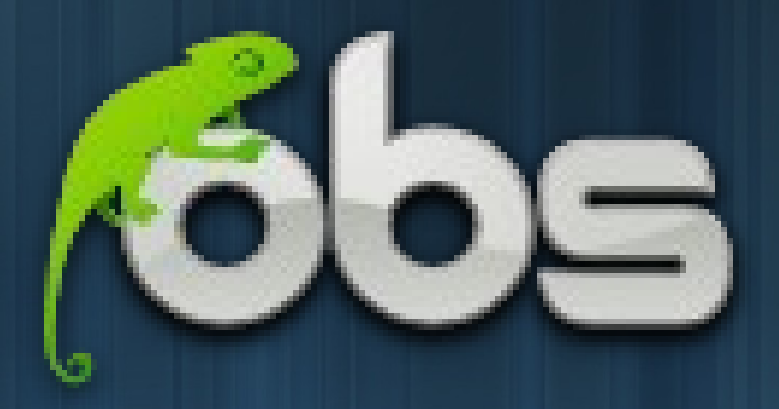

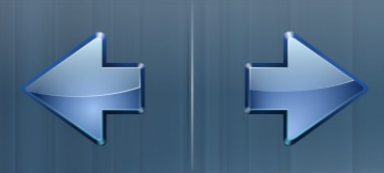

**Community Open Build Community Open Build Service Service**

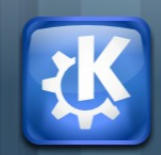

**Slide 19 of 26** 

C

### **KDE Mobile KDE Mobile Example 1.1 Feb 5, 2012**

## **Platform 11 Sprint in Randa, Switzerland Platform 11 Sprint in Randa, Switzerland**

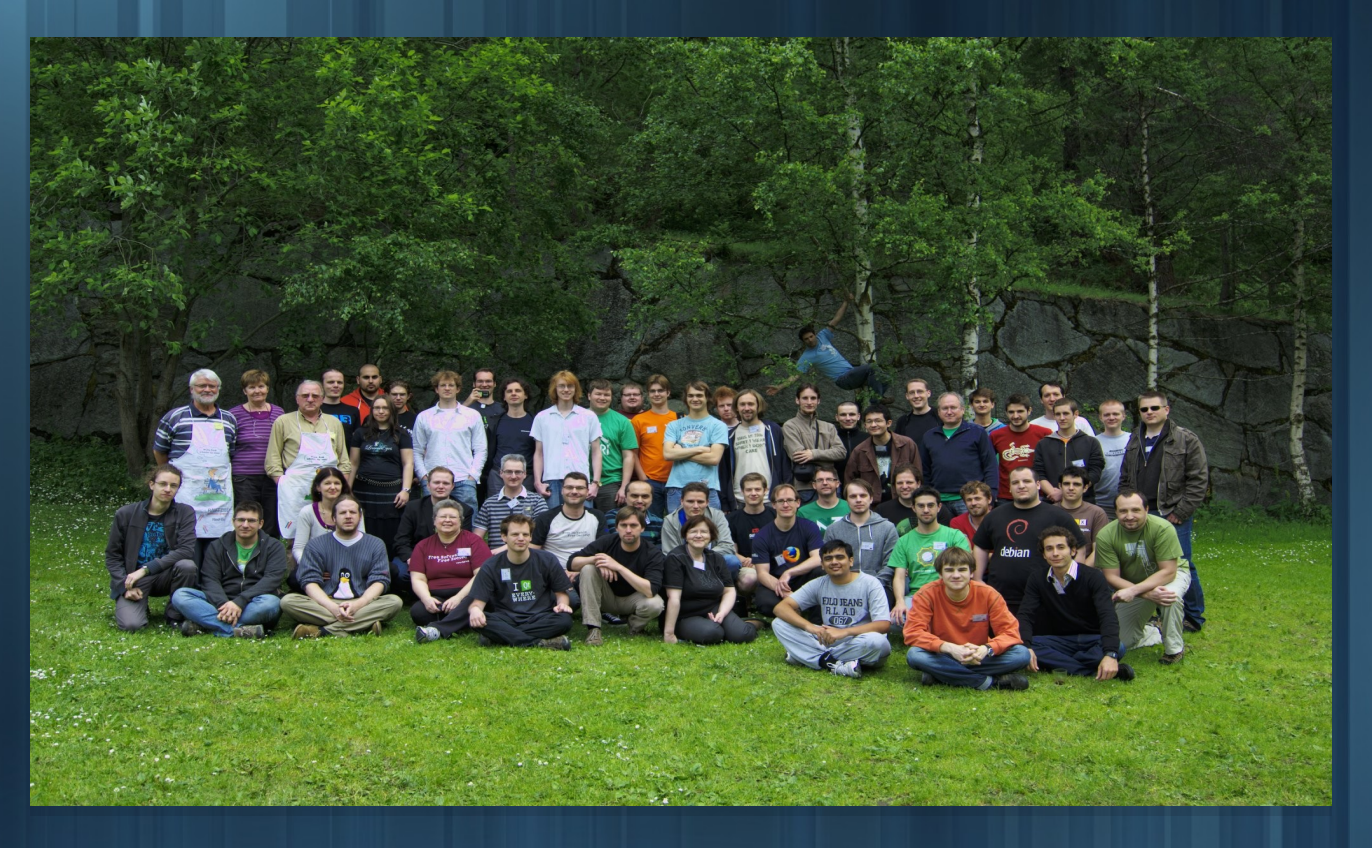

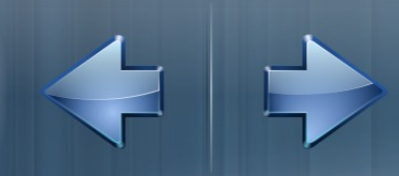

**KDE Frameworks KDE Frameworks**

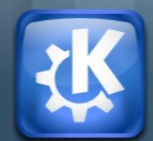

**Slide 20 of 26** 

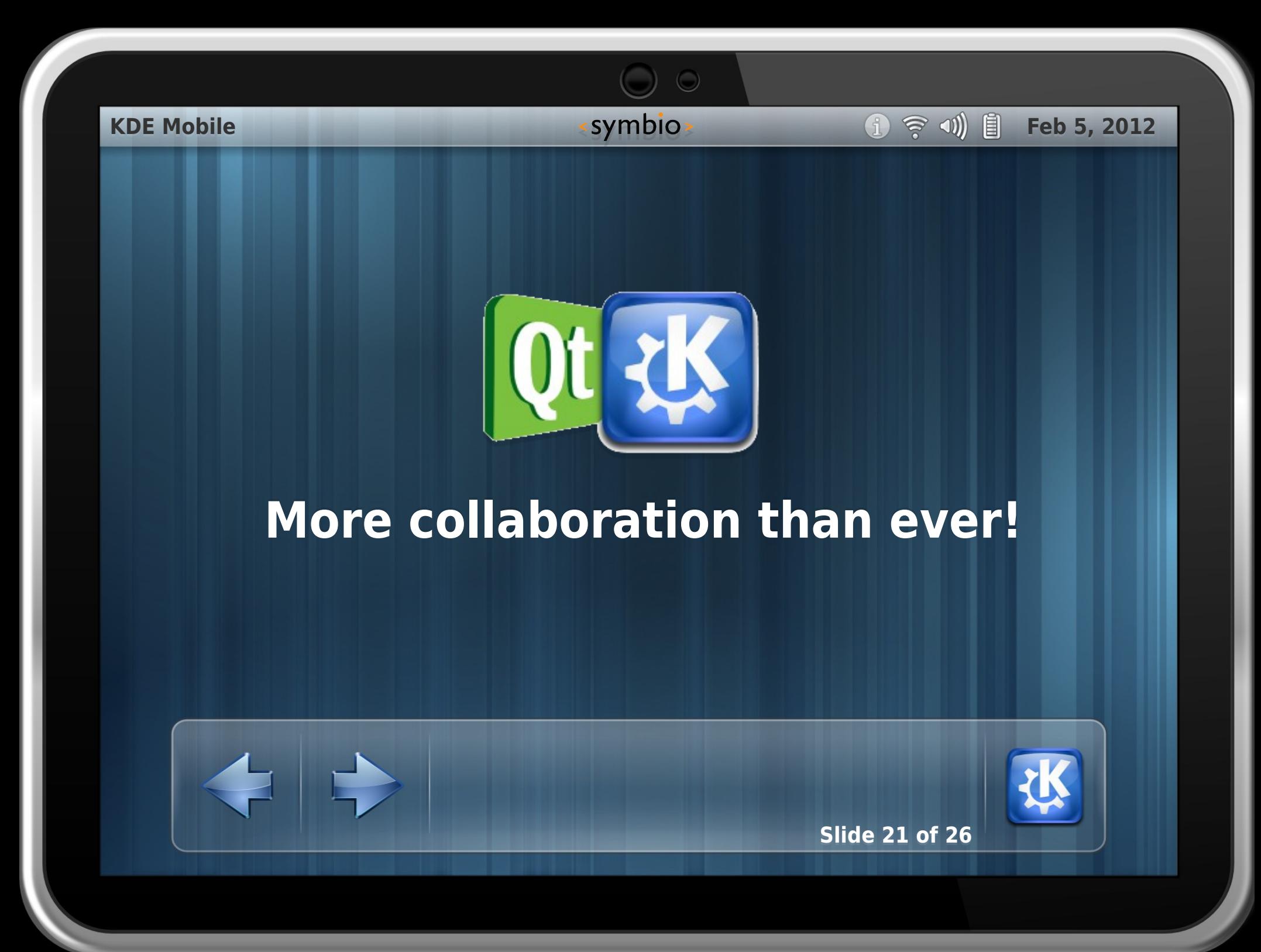

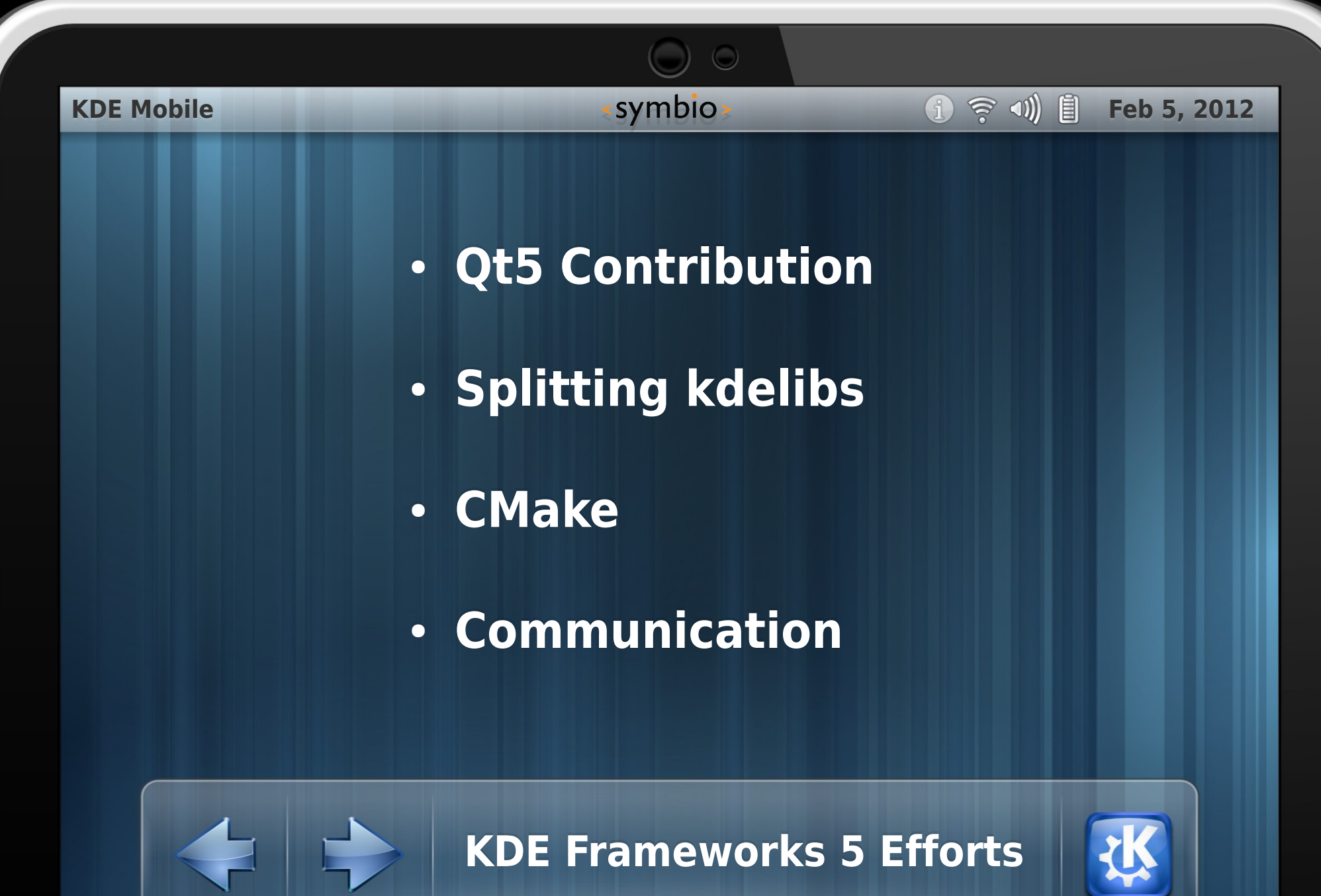

**Slide 22 of 26** 

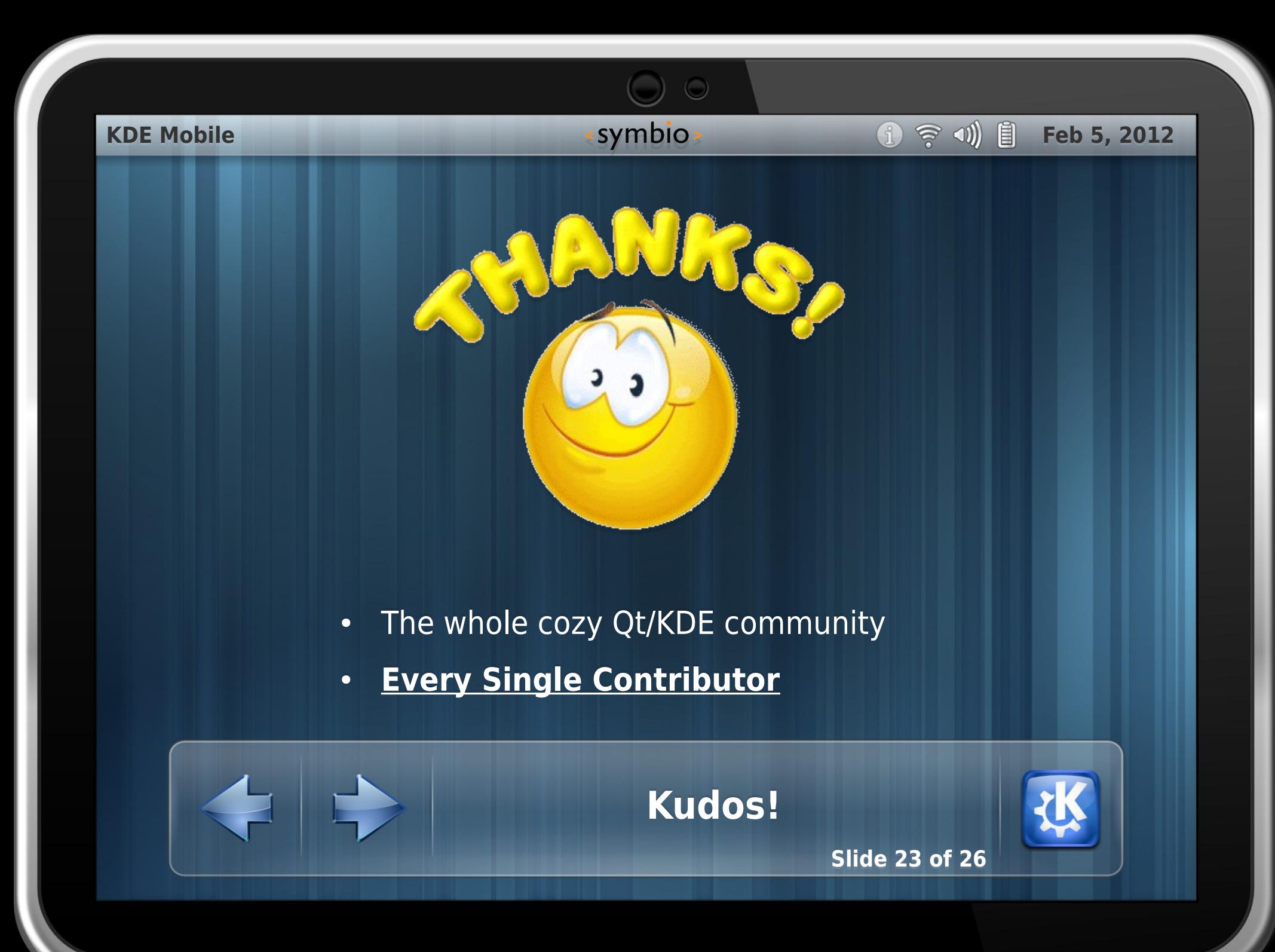

# **Thank you for your attention! Thank you for your attention! lpapp@kde.org [lpapp@kde.org](mailto:lpapp@kde.org)**

**Mailing List: kde-mobile@kde.org Mailing List: kde-mobile@kde.org**

**IRC Freenode: #kde-mobile IRC Freenode: #kde-mobile**

**http://community.kde.org/KDE\_Mobile http://community.kde.org/KDE\_Mobile**

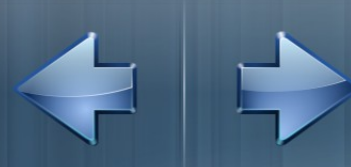

**Contact Contact**

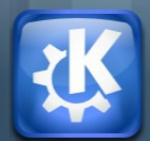

**Slide 24 of 26** 

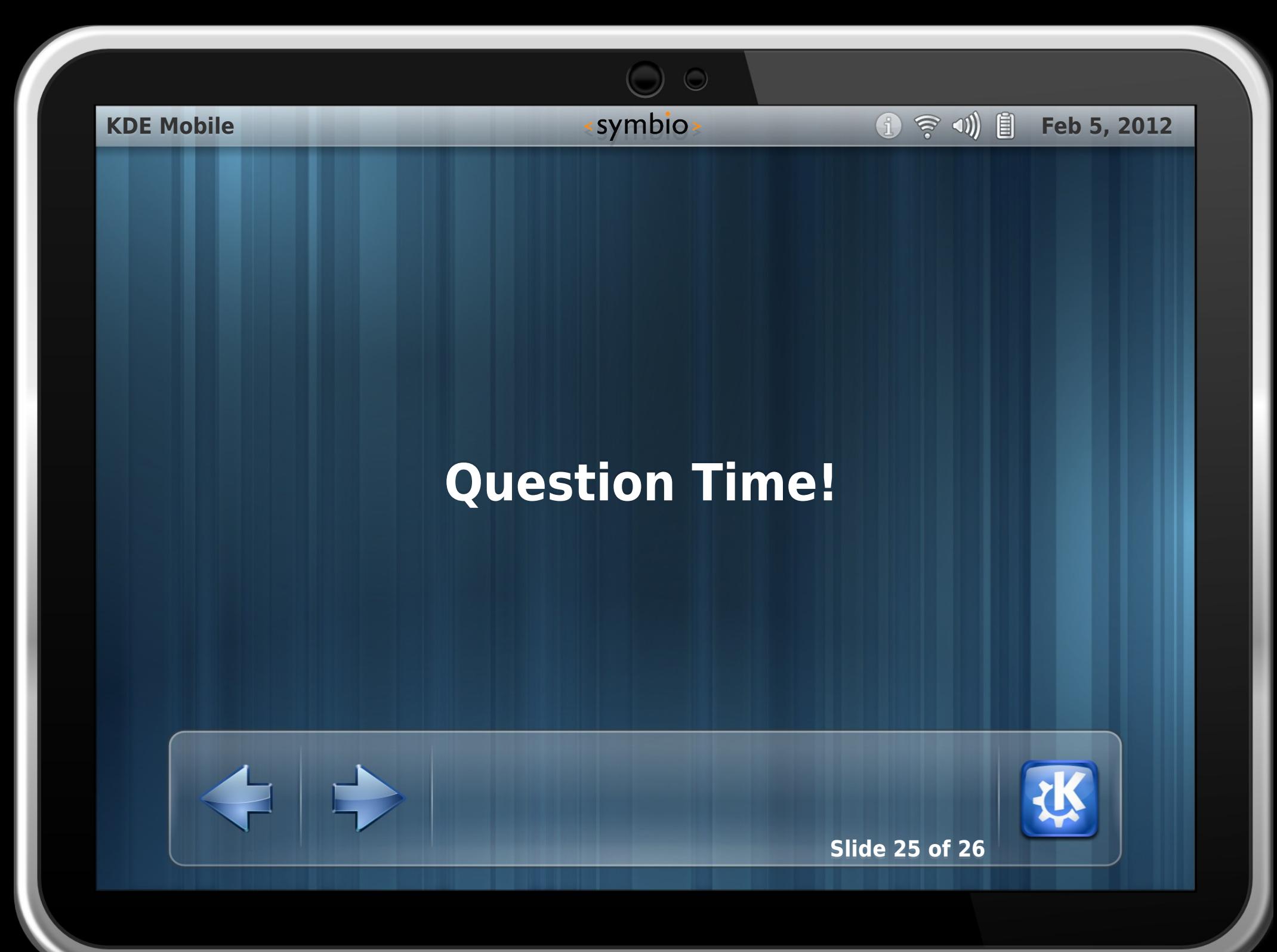

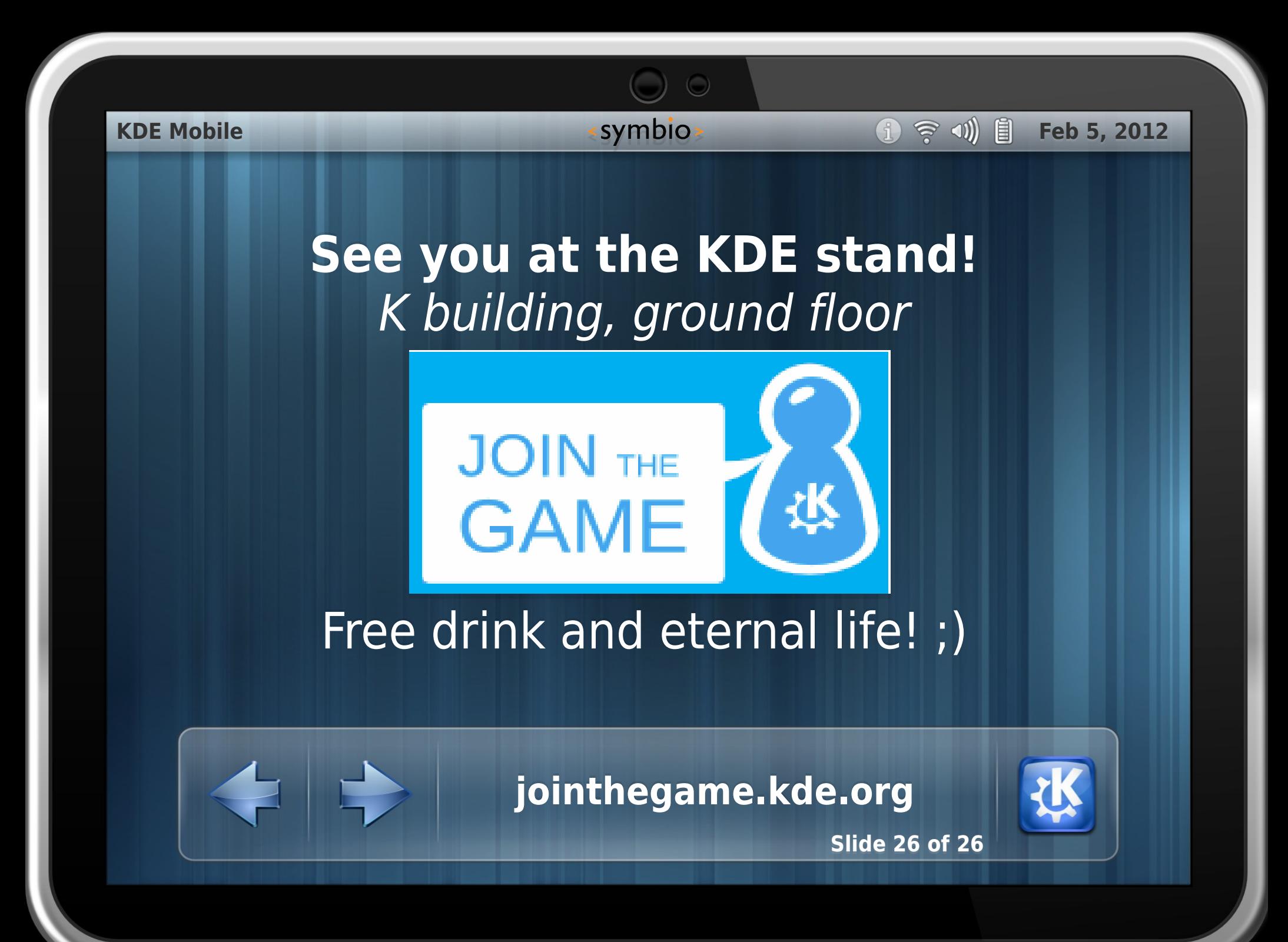